ASO MS PTS  $\mathcal{S}$ 

e\*SA-**Tätigkeiten** im Laufe eines Schuljahres

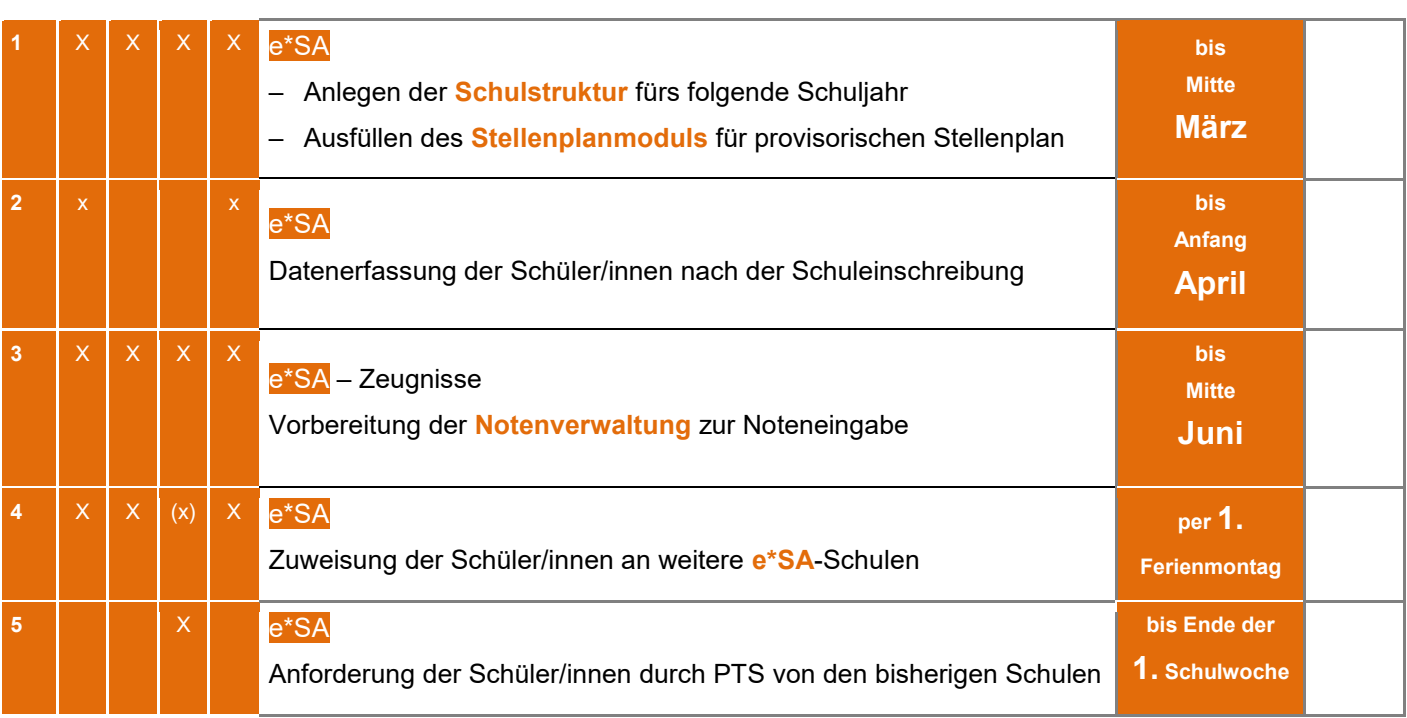

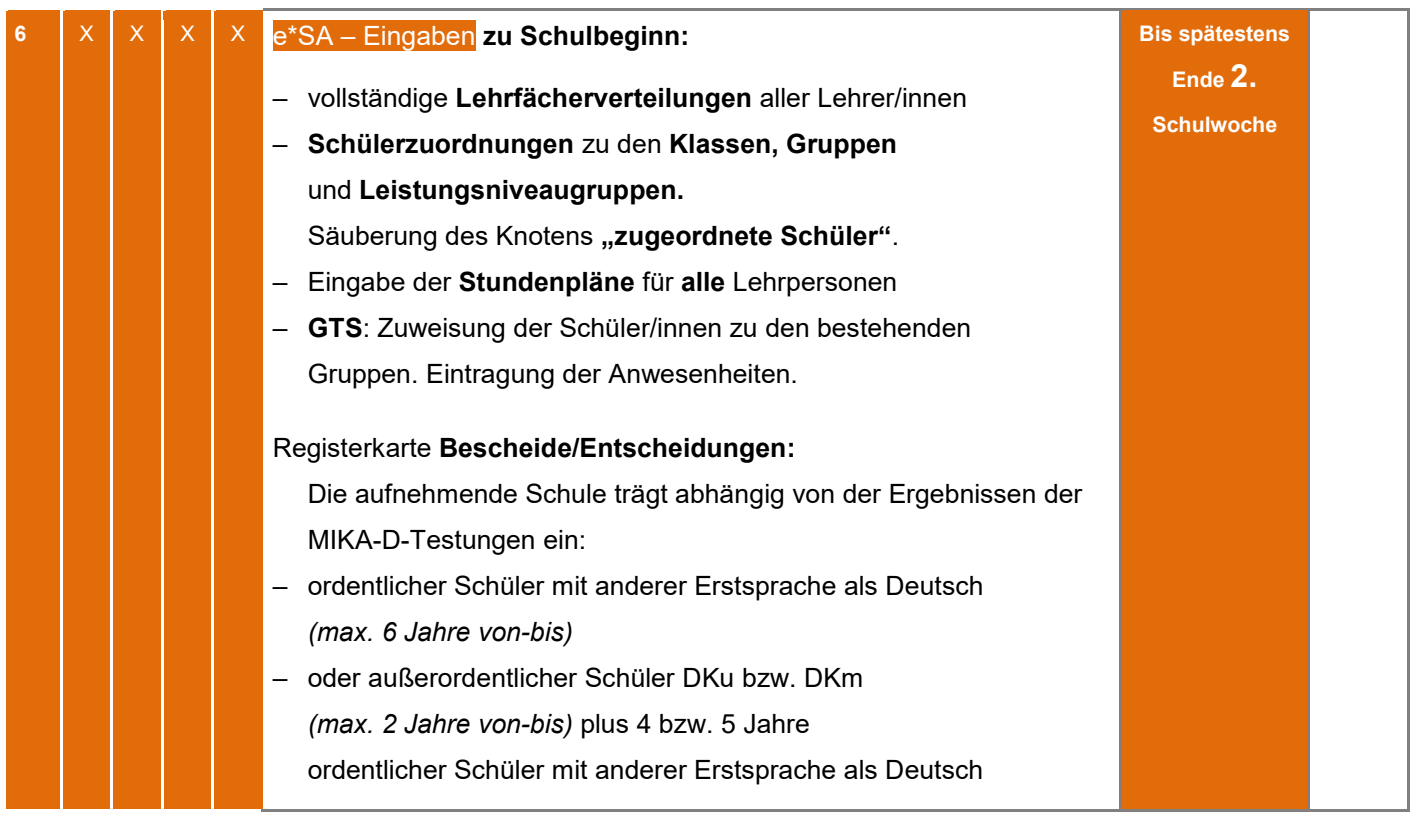

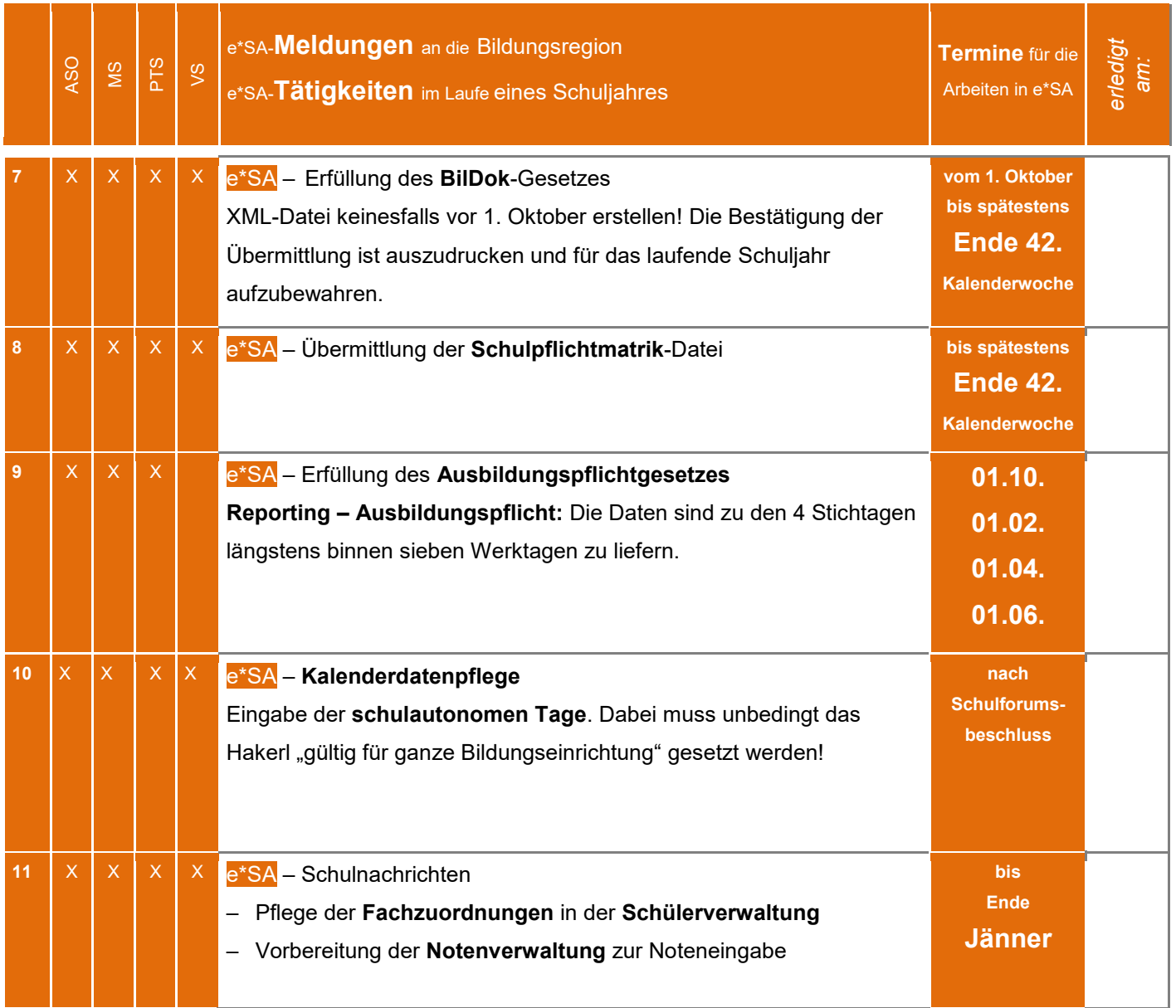

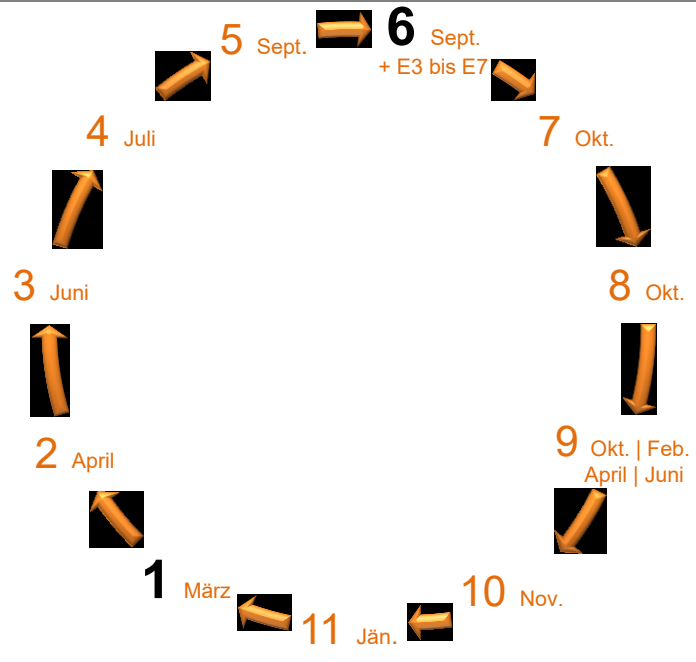

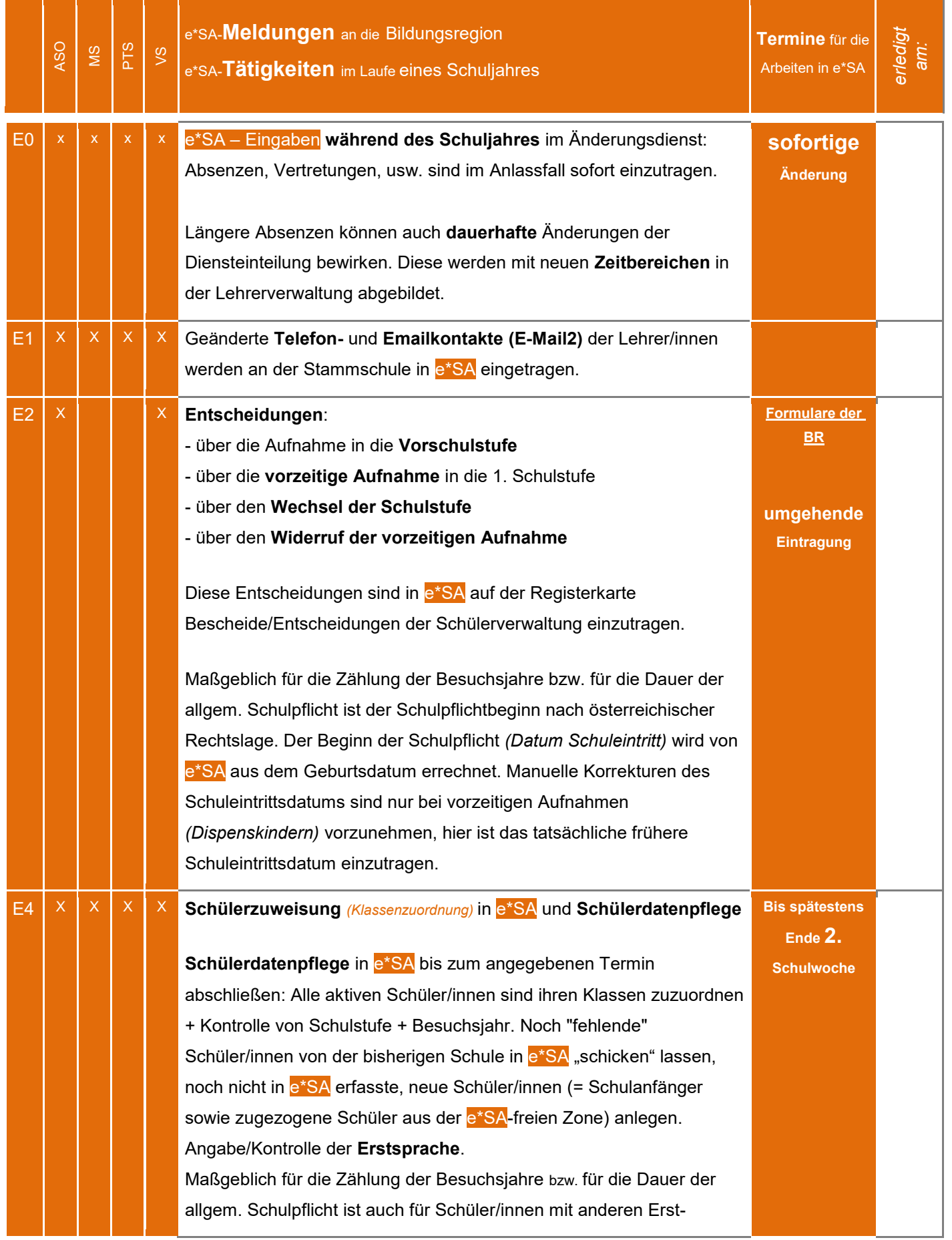

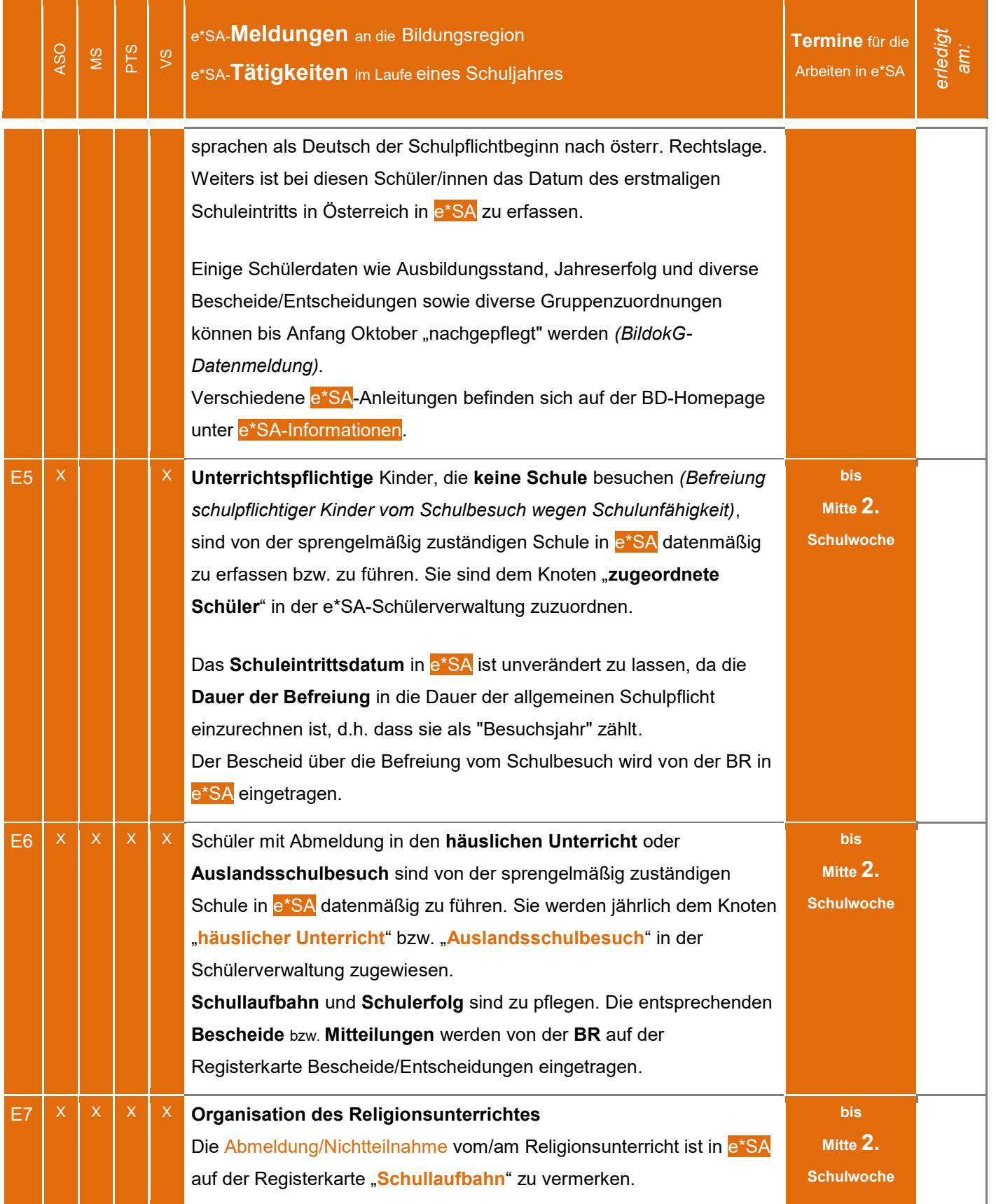